, tushu007.com

## $<<$ Atuo CAD 2010  $>>$

 $<<$ Atuo CAD 2010  $>>$ 

- 13 ISBN 9787550900554
- 10 ISBN 7550900558

出版时间:2011-5

页数:294

PDF

更多资源请访问:http://www.tushu007.com

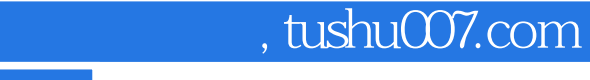

## $<<$ Atuo CAD 2010  $>>$

AutoCAD 2010

AutoCAD2010 AutoCAD 2010

12 AutoCAD  $2010$ 

 $\overline{\mathsf{AutoCAD}}$ 

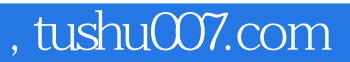

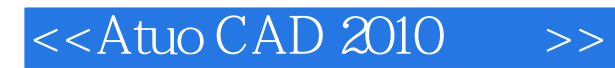

AutoCAD 2010 AutoCAD 2010 AutoCAD 2010

## , tushu007.com

## $\leq$  < Atuo CAD 2010  $\implies$

AutoCAD

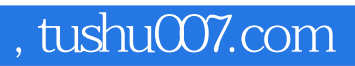

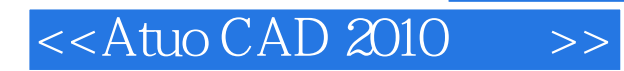

本站所提供下载的PDF图书仅提供预览和简介,请支持正版图书。

更多资源请访问:http://www.tushu007.com